GENCIA ESPAÑOLA DE MEDICAMENTOS Y PRODUCTOS SANITARIOS

## GUÍAAPLICACIÓN INFORMÁTICA

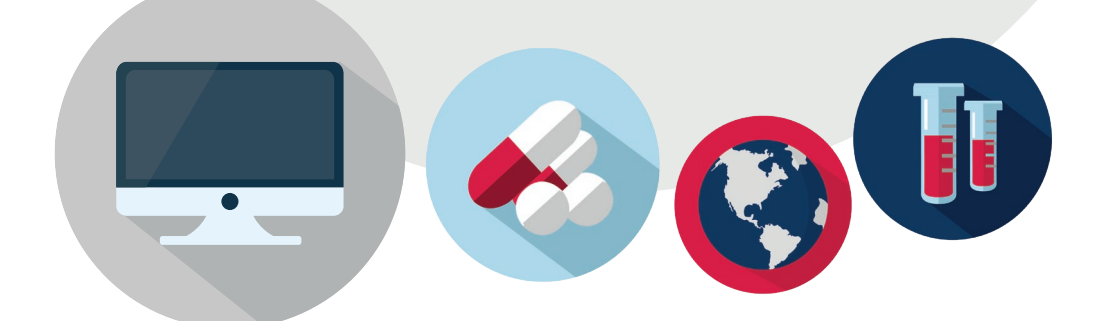

Aplicación Web de notificación de obligaciones de suministro de información, abastecimiento y fabricación de determinados medicamentos en la situación de crisis sanitaria ocasionada por el COVID-19

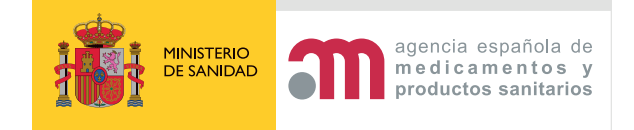

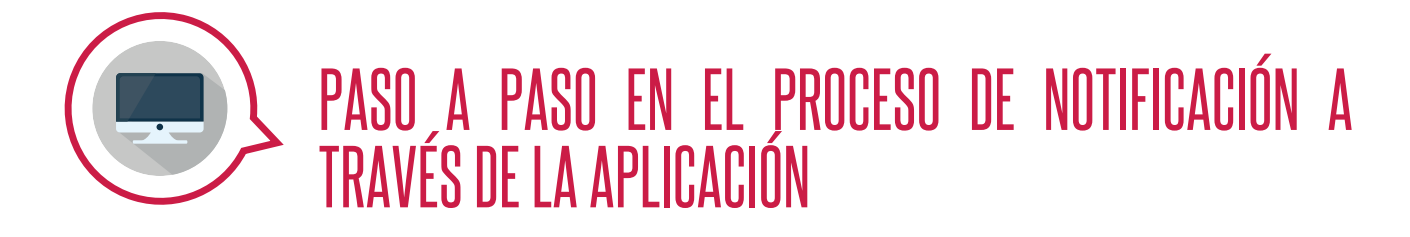

 **Se accederá a través de la web de comercialización de medicamentos y se elegirá la opción resaltada en amarillo "Stock de medicamentos".**

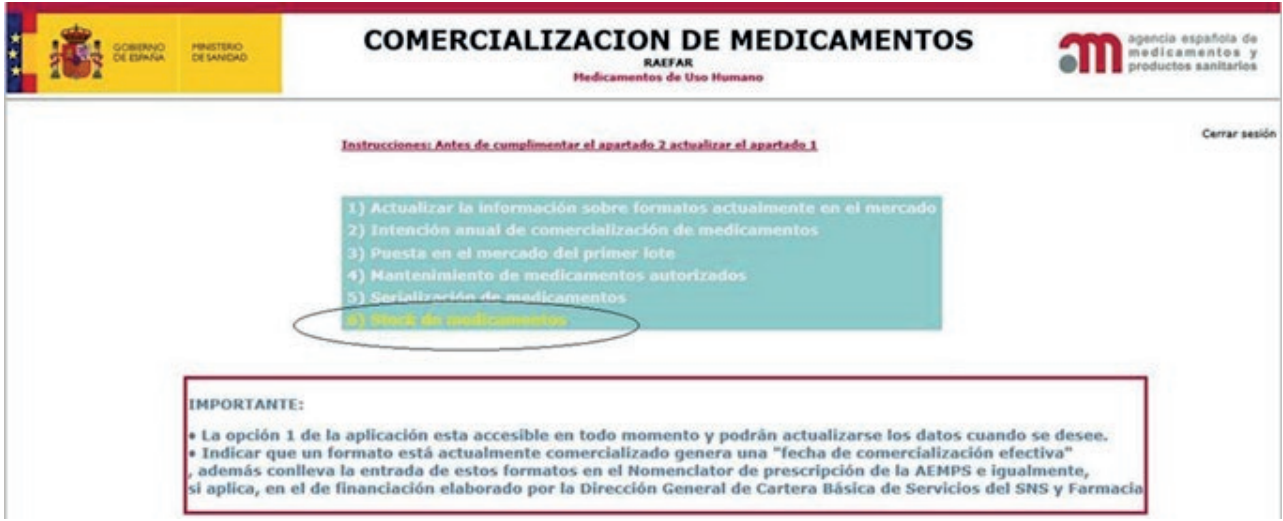

 **A continuación se seleccionará, de entre los laboratorios para los que el usuario tiene acceso, aquel para el cual se va a notificar la información de sus Códigos Nacionales comercializados y con obligación de comunicar ventas, unidades disponibles y fabricación prevista.** 

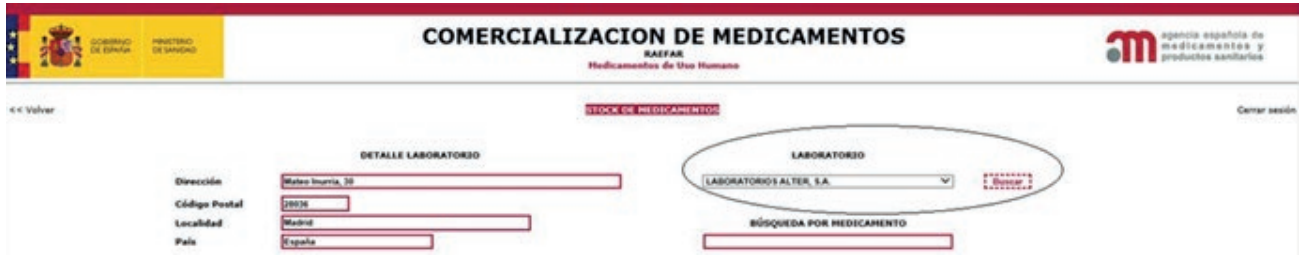

 **Aparecerá un listado de los Códigos Nacionales para los que se debe comunicar el stock.**

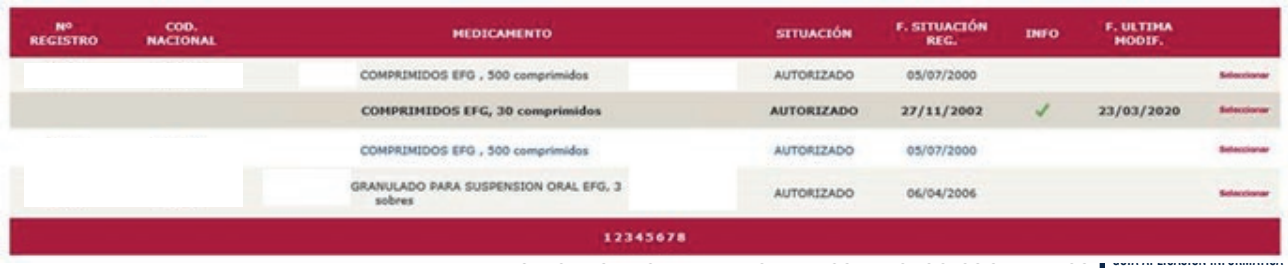

## **Se irán seleccionando, uno en uno, introduciendo para cada uno de ellos:**

- Número de envases vendidos hasta el 23 de marzo en los periodos indicados, esta información se cumplimentará solo una vez y no podrá ser modificada.
- Número de envases en stock diario, esta información se cumplimentará diariamente y en el formulario aparecerá una tabla con los stocks reportados en los últimos 3 días.

En caso de error, la información introducida podrá ser modificada antes de las 12pm del día en curso que se reporte.

• La previsión de nuevos envases a recibir en el laboratorio con las fechas de previsión (liberación de nuevos lotes), se podrán introducir varias fechas con el número de envases a recibir previstos para cada fecha.

## : Cod. Nacional

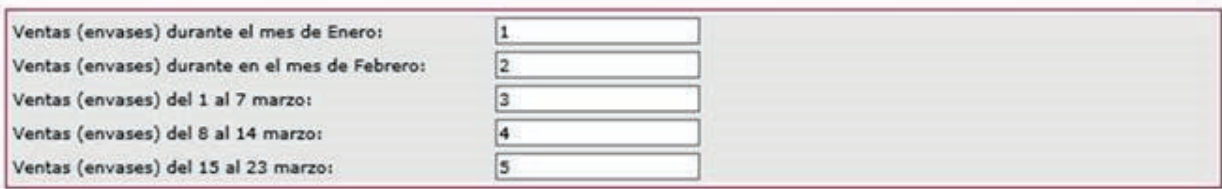

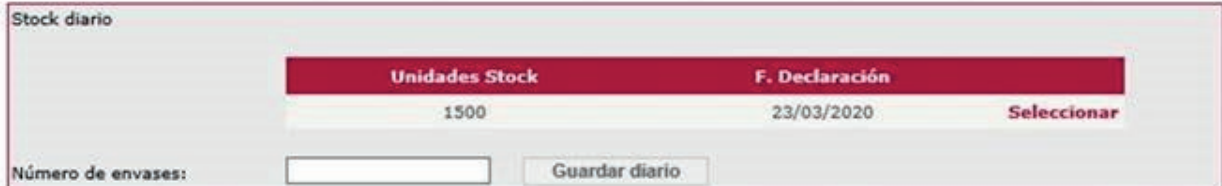

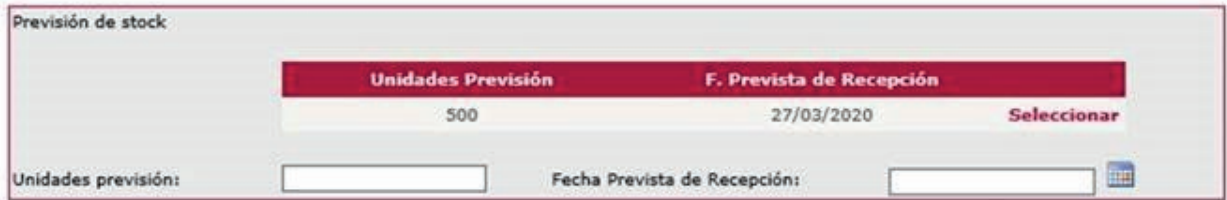